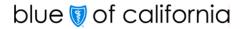

## **Overview of Electronic Enrollment**

Blue Shield of California and Blue Shield of California Life & Health Insurance Company (collectively "Blue Shield") offer a variety of eBusiness solutions for electronic enrollment. The attached Trading Partner Form for Inbound Enrollment allows Blue Shield customers to submit enrollment information electronically to Blue Shield.

### **Electronic Enrollment**

- Administrative savings to employer groups
- Faster membership availability
- Reduce number of manual processing entry errors
- Reduce paper handling and storage
- Improve security of Personal and Health Information (PHI)
- Faster membership changes (e.g., address changes)

### Secure File Transfer Protocol (SFTP)

- Free no transaction fees!
- Supports all HIPAA transactions (Enrollment 834)
- Improved security data exchange is direct with employer group, clearinghouse or producer organization
- Supports unattended scripted file transfers
- Robust data exchange capability for larger file size and faster data transfer

### **EDI Enrollment Instructions**

Enrolling in Blue Shield of California's electronic enrollment is easy; just follow the simple steps below.

| What you need to do                                                                                                    | What BSC will do                                                                       |
|----------------------------------------------------------------------------------------------------|----------------------------------------------------------------------------------------|
| Complete and sign the Trading Partner Form for Inbound Enrollment and fax or mail it to the Blue Shield address shown below. | Execute and return a complete copy of the Trading Partner Form for Inbound Enrollment. |
| For an SFTP connection, complete the Connectivity Detail Form.                                                               | Create secure FTP folders to exchange data electronically for those electing SFTP.     |

Questions: (916) 350-6600

Email: <u>esquared@blueshieldca.com</u>

Fax: (916) 350-7305

Blue Shield of California Attn: I&M – Automated Enrollment P.O. Box 629014

El Dorado Hills, CA 95762-9014

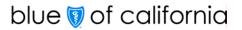

# **Trading Partner Form for Inbound Enrollment**

| Entity Submitting Data:                                                                                                    | ☐ Clearinghouse                                                                   |                                                          | Producer Organization*                                                                                                    |  |  |  |  |
|----------------------------------------------------------------------------------------------------|-----------------------------------------------------------------------------------|----------------------------------------------------------|----------------------------------------------------------------------------------------------------|--|--|--|--|
|                                                                                                    | ☐ Fully Insured Employ                                                            | er Group                                                 | ASO Employer Group*                                                                                                    |  |  |  |  |
| File Format:                                                                                                    | 834 HIPAA Enrollme                                                                | ent Submission                                           | Common Record Format (CRF)                                                                                                    |  |  |  |  |
| Request Type:                                                                                                    | Other Describe: _                                                                 |                                                          |                                                                                                    |  |  |  |  |
| * Business Associate Agreement (BAA) required.                                                                                   |                                                                                   |                                                          |                                                                                                    |  |  |  |  |
| Trading Partner Information                                                                                                    |                                                                                   |                                                          |                                                                                                    |  |  |  |  |
| Trading Partner Name:                                                                                                    |                                                                                   |                                                          |                                                                                                    |  |  |  |  |
| Employer Group:                                                                                                    |                                                                                   |                                                          |                                                                                                    |  |  |  |  |
| Address:                                                                                                    |                                                                                   |                                                          |                                                                                                    |  |  |  |  |
| City:                                                                                                    | S                                                                                 | tate:                                                    | Zip:                                                                                                    |  |  |  |  |
| Mailing Address:                                                                                                    |                                                                                   |                                                          |                                                                                                    |  |  |  |  |
| City:                                                                                                    | S                                                                                 | tate:                                                    | Zip:                                                                                                    |  |  |  |  |
| Contact Name:                                                                                                    | F                                                                                 | hone:                                                    | Fax:                                                                                                    |  |  |  |  |
| Contact Title:                                                                                                    | E                                                                                 | mail:                                                    |                                                                                                    |  |  |  |  |
|                                                                                                    | Additiona                                                                         | l Contact Info                                           | rmation                                                                                                    |  |  |  |  |
| (Please provide details for ASP, outsourced hosting service, or any associate who may be presenting files to BSC on your behalf) |                                                                                   |                                                          |                                                                                                    |  |  |  |  |
| Name:                                                                                                    |                                                                                   |                                                          |                                                                                                    |  |  |  |  |
| Contact Name:                                                                                                    |                                                                                   |                                                          |                                                                                                    |  |  |  |  |
| Address:                                                                                                    |                                                                                   |                                                          |                                                                                                    |  |  |  |  |
| Phone number:                                                                                                    |                                                                                   | Email:                                                   |                                                                                                    |  |  |  |  |
| above as indicated on the is responsible for the acc                                                                             | nis Trading Partner Form<br>Juracy, privacy and secu<br>and federal law, includin | for Inbound Enr<br>urity of the trans<br>g the Administr | es implementation of the services requested collment. Trading Partner acknowledges that it mission of electronic data to Blue Shield, in ative Simplification requirements of HIPAA, as |  |  |  |  |
| Trading Partner Authorized Signature                                                                                             |                                                                                   |                                                          |                                                                                                    |  |  |  |  |
| Signature:                                                                                                    |                                                                                   | Print Name:                                              |                                                                                                    |  |  |  |  |
| Title:                                                                                                    |                                                                                   | Date:                                                    |                                                                                                    |  |  |  |  |

Questions: (916) 350-6600

Email: <u>esquared@blueshieldca.com</u>

Fax: (916) 350-7305

Blue Shield of California Attn: I&M – Automated Enrollment P.O. Box 629014

El Dorado Hills, CA 95762-9014

# An independent member of the Blue Shield Association A46345 (9/13)

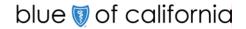

# **Connectivity Detail Form**

Complete this form to establish a direct connection with Blue Shield using Secure File Transfer Protocol.

| Trading Partner Name:                                                                                                   |                                                                                                    |                         | Request Date:                                                                                                    |        |  |  |  |
|----------------------------------------------------------------------------------------------------|----------------------------------------------------------------------------------------------------|-------------------------|----------------------------------------------------------------------------------------------------|--------|--|--|--|
| Trading Partner Contact Information (please provide a minimum of two)                                                   |                                                                                                    |                         |                                                                                                    |        |  |  |  |
| Contact Type                                                                                                    | Name:                                                                                                    | Phone:                  |                                                                                                    | Email: |  |  |  |
| Business Contact                                                                                                    |                                                                                                    |                         |                                                                                                    |        |  |  |  |
| Technical Lead                                                                                                    |                                                                                                    |                         |                                                                                                    |        |  |  |  |
| Primary FTP User                                                                                                    |                                                                                                    |                         |                                                                                                    |        |  |  |  |
| Backup FTP User                                                                                                    |                                                                                                    |                         |                                                                                                    |        |  |  |  |
| Connectivity Requested                                                                                                  |                                                                                                    |                         |                                                                                                    |        |  |  |  |
| ☐ FTP with PGP da                                                                                                    | ıta encryption                                                                                                    |                         | Please note:                                                                                                    |        |  |  |  |
| ☐ Secure FTP over                                                                                                    | SSH with PGP data encryption                                                                                                    | า                       | <ul><li>We will provide our public PGP key for inbound files.</li><li>Only the SFTP protocol is supported for SSH.</li></ul> |        |  |  |  |
| ☐ Secure FTP over                                                                                                    | SSH with <b>no</b> PGP data encryp                                                                                                    | tion                    |                                                                                                    |        |  |  |  |
| File Format (Internal File Destination)                                                                                 |                                                                                                    |                         |                                                                                                    |        |  |  |  |
| ☐ .834 HIPAA (See                                                                                                    | 4 HIPAA (SeeBeyond)   CRF - Common Record Format (FileExpress)                                                                                                    |                         |                                                                                                    |        |  |  |  |
|                                                                                                    | Data                                                                                                    | Deliv                   | ery Method:                                                                                                    |        |  |  |  |
| ☐ BSC FTP Server                                                                                                    | Trading Partner Server Static IP Address:2                                                                                                    |                         |                                                                                                    |        |  |  |  |
| Pulls from                                                                                                    | User ID:                                                                                                    |                         |                                                                                                    |        |  |  |  |
| Trading Partner <sup>1</sup>                                                                                            | Source Path: Filename: <sup>3</sup>                                                                                                    |                         |                                                                                                    |        |  |  |  |
|                                                                                                    |                                                                                                    |                         |                                                                                                    |        |  |  |  |
|                                                                                                    | Passwords are <b>not</b> set to expire                                                                                                    |                         |                                                                                                    |        |  |  |  |
|                                                                                                    |                                                                                                    | Passwords set to expire |                                                                                                    |        |  |  |  |
|                                                                                                    | <sup>1</sup> A Blue Shield Systems Administrator will contact your Technical Lead for the Password prior to testing; please have it available.                                      |                         |                                                                                                    |        |  |  |  |
|                                                                                                    | <sup>2</sup> BSC is able to accommodate Static IP addressing for Secure Electronic Transactions/Transfers.                                                                          |                         |                                                                                                    |        |  |  |  |
|                                                                                                    | We are not able to support Fully Qualified Domain Names, URLs, nor Dynamic IP Addressing. <sup>3</sup> Filename: please specify prefix (if applicable) and extension i.e. PROD*.txt |                         |                                                                                                    |        |  |  |  |
| ☐ Trading Partner                                                                                                    | Trading Partner Client Static IP Address: 2                                                                                                    |                         |                                                                                                    |        |  |  |  |
| Pushes to                                                                                                    | Production Inbound Folder: inbound                                                                                                    |                         |                                                                                                    |        |  |  |  |
| BSC FTP Server                                                                                                    | Test Inbound Folder: testinbound                                                                                                    |                         |                                                                                                    |        |  |  |  |
| When will the file be ready for transmission?                                                                           |                                                                                                    |                         |                                                                                                    |        |  |  |  |
| (Please include as much detail as possible: i.e. The first of the month before 15:00 PST; or Every Monday at 17:00 PST) |                                                                                                    |                         |                                                                                                    |        |  |  |  |

Questions: (916) 350-6600

Email: <u>esquared@blueshieldca.com</u>

Fax: (916) 350-7305

Blue Shield of California Attn: I&M – Automated Enrollment P.O. Box 629014 El Dorado Hills, CA 95762-9014